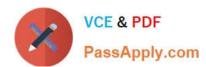

# **DEX-450**<sup>Q&As</sup>

Programmatic Development using Apex and Visualforce in Lightning

# Pass Salesforce DEX-450 Exam with 100% Guarantee

Free Download Real Questions & Answers PDF and VCE file from:

https://www.passapply.com/dex-450.html

100% Passing Guarantee 100% Money Back Assurance

Following Questions and Answers are all new published by Salesforce
Official Exam Center

- Instant Download After Purchase
- 100% Money Back Guarantee
- 365 Days Free Update
- 800,000+ Satisfied Customers

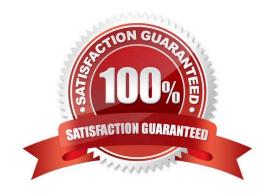

#### https://www.passapply.com/dex-450.html 2024 Latest passapply DEX-450 PDF and VCE dumps Download

#### **QUESTION 1**

How can a developer retrieve all Opportunity record type labels to populate a list collection? Choose 2 answers

- A. Obtain describe object results for the Opportunity objet.
- B. Write a for loop that extracts values from the Opportunity.RecordType.Name field.
- C. Use the global variable \$RecordType and extract a list from the map.
- D. Write a SOQL for loop that iterates on the RecordType object.

Correct Answer: AD

#### **QUESTION 2**

To which primitive data type in Apex is a currency field atomically assigned?

- A. Integer
- B. Decimal
- C. Double
- D. Currency

Correct Answer: B

#### **QUESTION 3**

A developer has javascript code that needs to be called by controller functions in multiple components by extending a new abstract component. Which resource in the abstract component bundle allows the developer to achieve this

- A. Controller.js
- B. Superrender.js
- C. Rendered.js
- D. Helper.js

Correct Answer: D

#### **QUESTION 4**

Which three data types can be returned from an SOQL statement?

A. Boolean

# VCE & PDF PassApply.com

#### https://www.passapply.com/dex-450.html

2024 Latest passapply DEX-450 PDF and VCE dumps Download

- B. List of objects
- C. String
- D. Integer
- E. Single object

Correct Answer: BDE

#### **QUESTION 5**

What is the result when a Visualforce page calls an Apex controller, which calls another Apex class, which then results in hitting a governor limit?

- A. Any changes up to the error are saved.
- B. Any changes up to the error are rolled back.
- C. All changes before a savepoint are saved.
- D. All changes are saved in the first Apex class.

Correct Answer: B

#### **QUESTION 6**

Which is a valid apex assignment?

- A. Integer x=5 \* 1,0
- B. Integer = 5.0
- C. Double x = 5
- D. Float x = 5.0

Correct Answer: C

#### **QUESTION 7**

A developer creates an Apex helper class to handle complex trigger logic. How can the helper class warn users when the trigger exceeds DML governor limits?

- A. By using PageReference.setRedirect() to redirect the user to a custom Visualforce page before the number of DML statements is exceeded.
- B. By using Messaging.sendEmail() to continue toe transaction and send an alert to the user after the number of DML statements is exceeded.
- C. By using AmexMessage.Messages() to display an error message after the number of DML statements is exceeded.

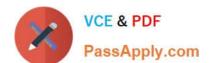

#### https://www.passapply.com/dex-450.html

2024 Latest passapply DEX-450 PDF and VCE dumps Download

D. By using Limits.getDMLRows() and then displaying an error message before the number of DML statements is exceeded.

Correct Answer: D

#### **QUESTION 8**

What can a developer use to determine if the core Apex code exceeds any governor limits in a test class during bulk execution?

- A. Limits, startTest, stopTest
- B. Test.getDmlStatements()
- C. @TestSetup.
- D. @TestVisible

Correct Answer: A

#### **QUESTION 9**

A developer encounters APEX heap limit errors in a trigger.

Which two methods should the developer use to avoid this error? (Choose two.)

- A. Use the transient keyword when declaring variables.
- B. Query and store fields from the related object in a collection when updating related objects.
- C. Remove or set collections to null after use.
- D. Use SOQL for loops instead of assigning large queries results to a single collection and looping through the collection.

Correct Answer: AD

#### **QUESTION 10**

Which two statement can a developer use to throw a custom exception of type MissingFieldValueException?Choose 2 answers

- A. Throw (MissingFieldValueException,\\'Problem occurred\\');
- B. Throw new MissingFieldValueException(\\'Problem occurred\\');
- C. Throw new MissingFieldValueException();
- D. Throw Exception(new MissingFieldValueException());

Correct Answer: BC

## https://www.passapply.com/dex-450.html

2024 Latest passapply DEX-450 PDF and VCE dumps Download

#### **QUESTION 11**

Which tool can deploy destructive changes to apex classes in production?

- A. Workbench
- B. Salesforce setup
- C. Change sets
- D. Developer Console

Correct Answer: A

#### **QUESTION 12**

What is a capability of the tag that is used for loading external Javascript libraries in Lightning Component? (Choose three.)

- A. Loading files from Documents.
- B. One-time loading for duplicate scripts.
- C. Specifying loading order.
- D. Loading scripts in parallel.
- E. Loading externally hosted scripts.

Correct Answer: BCD

#### **QUESTION 13**

Which action can a developer perform in a before update trigger? (Choose 2)

- A. Display a custom error message in the application interface.
- B. Change field values using the Trigger.new context variable.
- C. Delete the original object using a delete DML operation.
- D. Update the original object using an update DML operation.

Correct Answer: AB

#### **QUESTION 14**

A developer needs an Apex method that can process Account or Contact records. Which method signature should the developer use?

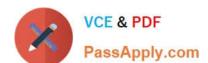

### https://www.passapply.com/dex-450.html

2024 Latest passapply DEX-450 PDF and VCE dumps Download

- A. Public void doWork(Record theRecord)
- B. Public void doWork(sObject theRecord)
- C. Public void doWork(Account Contact)
- D. Public void doWork(Account || Contatc)

Correct Answer: B

#### **QUESTION 15**

Which three options can be accomplished with formula fields? (Choose three.)

- A. Generate a link using the HYPERLINK function to a specific record.
- B. Display the previous value for a field using the PRIORVALUE function.
- C. Determine if a datetime field value has passed using the NOW function.
- D. Return and display a field value from another object using the VLOOKUP function.
- E. Determine which of three different images to display using the IF function.

Correct Answer: ACE

**DEX-450 PDF Dumps** 

DEX-450 Study Guide

**DEX-450 Exam Questions**